### <span id="page-0-0"></span>CI1055: Algoritmos e Estruturas de Dados I

#### Profs. Drs. Marcos Castilho, Bruno Müller Jr, Carmem Hara

Departamento de Informática/UFPR

19 de novembro de 2021

#### Resumo

Alguns outros problemas básicos que usam vetores

- Resolver alguns outros problemas básicos com o uso de vetores
- Resolver estes problemas usando funções e procedimentos
- Caracterizar melhor a diferença entre índice e conteúdo

#### Problema: Escreva um programa Pascal que  $\bullet$ imprime os elementos pares de um vetor.

```
\bullet1 procedure imprimir pares (var v: vetor; tam: longint);
2 var i: longint;
3 begin
4 for i=1 to tam do
5 if eh par (v[i]) then
6 write (v[i], '');
7 writeln ;
8 end;
```

```
Problema: Escreva um programa Pascal que
\bulletimprime os elementos pares de um vetor.
```

```
0
1 procedure imprimir pares (var v: vetor; tam: longint);
2 var i: longint;
3 begin
4 for i=1 to tam do
5 if eh_par (v[i]) then
6 write (v[i], '');
7 writeln ;
8 \mid end;
```
# Imprime *indices* pares

#### Problema: Escreva um programa Pascal que  $\bullet$ imprime os elementos dos índices pares de um vetor.

```
1 procedure imprimir_indices_pares (var v: vetor; tam: longint)
2 var i: longint;
3 begin
4 i:= 2:
5 while i \leq 1 tam do
6 begin
7 write (v[i], '');
8 i:= i + 2;
9 end;
10 writeln ;
11 end;
```
# Imprime *indices* pares

Problema: Escreva um programa Pascal que  $\bullet$ imprime os elementos dos índices pares de um vetor.

```
1 procedure imprimir indices pares (var v: vetor; tam: longint)
       ;
2 var i: longint;
3 begin
4 i := 2:
5 while i \leq 1 tam do
6 begin
7 write (v[i], '');
8 i:= i + 2;
9 \mid \text{end}:
10 writeln:
11 end;
```
## Encontrar o menor de uma sequência de números

Problema: Escreva um programa Pascal que encontra o menor elemento de uma sequência de números; Compare com uma função que retorna o menor elemento de um vetor.

```
1 program menordoslidos1;
2 var N, i: longint;
3 \times, menor: longint;
4 begin
5 read (N) ;
6 read (x);
7 menor: = x;
\vert 8 for i:= 2 to N do
9 begin
10 real(x);
11 if x < menor then
12 menor:= x;
13 end;
14 writeln (menor);
15 end.
                             1 function menordoslidos2 (var
                                   v: vetor; N: longint):
                                   longint;
                             2 var i: longint;
                             3 menor: longint;
                             4 begin
                             5 \mid menor: = v[1];
                             6 for i:= 2 to N do
                             |7| if v[i] < menor then
                             \vert 8 menor: = v[i];
                            9 menordoslidos2:= menor;
                            10 end;
```
Profs. Drs. Marcos Castilho, Bruno Müller Jr, Carmem Hara [CI1055: Algoritmos e Estruturas de Dados I](#page-0-0)

 $\bullet$ 

## Encontrar o menor de uma sequência de números

Problema: Escreva um programa Pascal que encontra o menor elemento de uma sequência de números; Compare com uma função que retorna o menor elemento de um vetor.

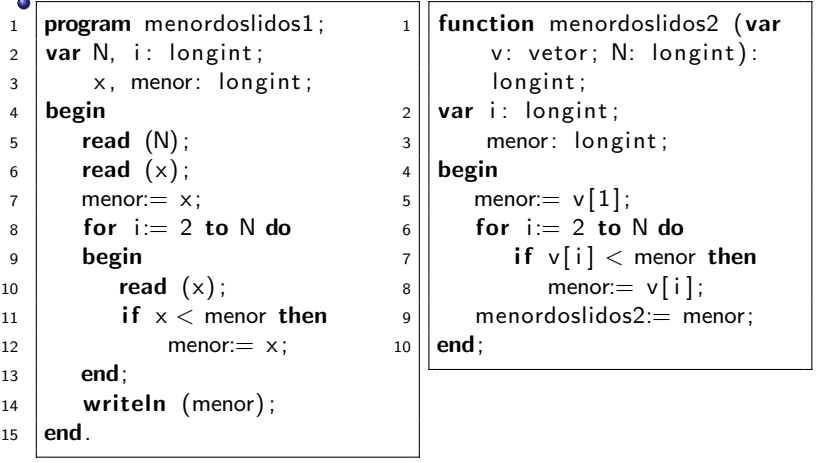

 $\bullet$ 

# Variação: Encontrar o índice do menor elemento de um vetor

#### Problema: Altere a função abaixo para retornar o índice do menor elemento de um vetor

```
1 | function menordoslidos2 (var v: vetor; N: longint): longint;
2 var i: longint;
3 menor: longint;
4 begin
5 \mid menor:= v[1];
6 \mid for i:= 2 to N do
7 if v[i] < menor then
8 \mid menor: = \sqrt{i};
9 menordoslidos2: = menor;
10 end;
```
#### e este material está no livro no capítulo 9, seções 9.3.3 até 9.3.4

- <span id="page-10-0"></span>• Slides feitos em LAT<sub>E</sub>X usando beamer
- Licença

Creative Commons Atribuição-Uso Não-Comercial-Vedada a Criação de Obras Derivadas 2.5 Brasil License.[http://](http://creativecommons.org/licenses/by-nc-nd/2.5/br/) [creativecommons.org/licenses/by-nc-nd/2.5/br/](http://creativecommons.org/licenses/by-nc-nd/2.5/br/)

Creative Commons Atribuição-Uso Não-Comercial-Vedada a Criação de Obras Derivadas 2.5 Brasil License.[http://](http://creativecommons.org/licenses/by-nc-nd/2.5/br/) [creativecommons.org/licenses/by-nc-nd/2.5/br/](http://creativecommons.org/licenses/by-nc-nd/2.5/br/)